# AC-825IP Rosslare OSDP Support Commands

## **Technical Note**

### 1. Summary

This technical note lists the Rosslare OSDP commands that can be sent from a Rosslare access control panel (CP) to a peripheral device (PD) and the replies that can be sent from a PD to a CP.

### **2. Supported Products**

### **Control panel**

• AC-825IP

### **Peripheral devices**

- Expansion boards for AC-825IP: R/S/D/P 805
- Multi-Smart<sup>™</sup> readers: AY-x35
- CSN SELECT<sup>™</sup> smart card readers: AY-x6x55
- UHF SMART<sup>™</sup> readers: AY-U9xxBT
- Open to Secure (02S) readers: AY-x6x80

A CP can communicate to one or more PDs at the same time.

### ROSSLARE

### 3. Rosslare OSDP Commands and Replies

OSDP is a communication protocol between a CP (master) and PDs (slaves). In OSDP communication, the CP sends a command to a PD. A PD must reply to a CP command. The reply will acknowledge that the command was received or will give an answer to the command request such as output status.

One of the most important features of OSDP is OSDP-SC (Secure Channel). OSDP-SC makes the data exchange secure. With OSDP-SC data is transferred in encrypted form. It provides device authentication, data content security, and message authentication.

### 3.1. Control Panel Commands

The following commands can be sent from a CP to a PD. Values 0x40 through 0x8F are reserved for core commands. Values from 0x90 and higher are used by Rosslare for application specific and/or proprietary implementation.

| OSDP Standard | Value | Description                                                              |
|---------------|-------|--------------------------------------------------------------------------|
| osdp_POLL     | 0x60  | Keep-Alive (heart beat).                                                 |
| osdp_ID       | 0x61  | Requests PD to reply with PD ID Report.                                  |
| osdp_CAP      | 0x62  | Requests PD to reply with a list of its functional capabilities.         |
| osdp_ISTAT    | 0x65  | Requests PD to reply with an input status report.                        |
| osdp_OSTAT    | 0x66  | Requests PD to reply with an output status report.                       |
| osdp_OUT      | 0x68  | Output operations.                                                       |
| osdp_LED      | 0x69  | LED operations.                                                          |
| osdp_BUZ      | 0x6A  | Buzzer operation                                                         |
| osdp_KEYSET   | 0x75  | Transfers an encryption key from the CP to a PD                          |
| osdp_CHLNG    | 0x76  | First command in the Secure Channel Session Connection Sequence (SCS-CS) |
| osdp_SCRYPT   | 0x77  | Transfers a block of data used for encryption synchronization.           |

| Rosslare Proprietary  |      |                                               |
|-----------------------|------|-----------------------------------------------|
| osdp_READER_CONFIG    | 0x91 | Configure readers (D805)                      |
| osdp_INVENTORY        | 0x92 | Get the manufacture data                      |
| osdp_SOUNDER          | 0x93 | Activate the sounder (PM15) connected to x805 |
| osdp_JUMP_TO_BOOT     | 0x94 | Perform reset.                                |
| osdp_AUTOMATION       | 0x95 | For internal test                             |
| osdp_LOG_SEVERITY_SET | 0x97 | Set the log severity                          |
| osdp_LOG_SEVERITY_GET | 0x98 | Get the log severity                          |

| Currently Not In Use |      |     |
|----------------------|------|-----|
| osdp_LSTAT           | 0x64 | N/A |
| osdp_RSTAT           | 0x67 | N/A |
| osdp_COMSET          | 0x6E | N/A |

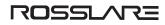

### **3.2. Peripheral Device Replies**

The following replies are sent from the PD to a CP. The PD sends a reply to the CP after it receives the last character of a valid command. A PD sends a reply to a CP only if a request was received from the CP, i.e. the CP sent a command to the address for this PD.

| OSDP Standard | Value | Description                                                                         |
|---------------|-------|-------------------------------------------------------------------------------------|
| osdp_OSTSTR   | 0x4A  | Sent to indicate that the output(s) have changed state.                             |
| osdp_RSTATR   | 0x4B  | Sent if the status of any of the readers has changed since the last report.         |
| osdp_ACK      | 0x40  | Sent in response to all valid commands that do not require a specific response.     |
| osdp_NAK      | 0x41  | Negative acknowledge - SIO Comm Handler Error Response                              |
| osdp_PDID     | 0x45  | Reply with PD ID                                                                    |
| osdp_PDCAP    | 0x46  | Reply with PD capabilities                                                          |
| osdp_LSTATR   | 0x48  | Sent if status has changed since the last POLL.                                     |
| osdp_ISTATR   | 0x49  | Sent following change in input status.                                              |
| osdp_RAW      | 0x50  | Sent after a card was read but the raw data was not decoded into a character array. |
| osdp_FMT      | 0x51  | Sent when decoded and formatted card data is available.                             |
| osdp_KEYPAD   | 0x53  | Sent if there is any data in the keypad buffer.                                     |
| osdp_CCRYPT   | 0x76  | Sends a block of data used for encryption synchronization.                          |
| osdp_RMAC_I   | 0x78  | Transfers a block of data used for encryption synchronization                       |
| osdp_BUSY     | 0x79  | Sent in if the PD is busy processing the previous command.                          |

| Rosslare Proprietary    |      |                                              |  |
|-------------------------|------|----------------------------------------------|--|
| osdp_DEVICE_POWER       | 0x21 | Return the data of PM15 (connected to x805). |  |
| osdp_GLOG               | 0x23 | Send log to AC-825IP                         |  |
| osdp_DEVICE_RESTART     | 0x24 | Report that PD was restarted.                |  |
| osdp_LOG_SEVERITY_REPLY | 0x99 | Return the log severity.                     |  |
| osdp_INVENTORYR         | 0x9A | Reply with manufacture data.                 |  |

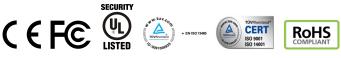

DISCLAIMER: The data contained within Rosslare's materials or documentation is intended to provide only general information about products available for purchase from Rosslare Enterprises Ltd. and its associated companies ("Rosslare"). Reasonable efforts have been made to ensure the accuracy of this information. However, it might contain typographic errors, inaccuracies, or omissions that may relate to product descriptions, visual pictures, specifications, and other details. All technical specifications weights, measures and colors shown, are best approximations. Rosslare can not be held responsible and assumes no legal liability for the accuracy or completeness of the information provided. Rosslare reserves the right to change, delete, or otherwise modify the information, which is represented, at any time, without any prior notice.

© 2022 Rosslare Enterprises Ltd. All rights reserved.

For more information regarding support, visit https://support.rosslaresecurity.com.

### www.rosslaresecurity.com

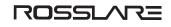